: 1000- 2022( 1999) 02- 0196- 08

## 曾 庆辉<sup>1)</sup> 姚天 $\,$  ,"雷 小途 $^{2)}$  姚志展 $^{2)}$

( 1)  $, 200030; 2)$  ,  $200030$ 

: 天气预报文本自动生成是天气预报科学化、客观化、高效化的重要途径, 借助于 天气图编辑器, 可使预报准确性得到提高。本文介绍了天气图编辑软件的设计思想和 方法, 以及在本系统原框架基础上, 对其主要功能模块实现方法的改进和完善, 并对 图形编辑器与文本生成器之间的数据接口作了介绍。

: 天气图; 图形编辑; 等值线; 等值圈

,  $\,$ 

,  $\,$ 

, ,

, , , ,

 $: TP391.4$  : A

 $( \quad )$  ,

1

( Forecast Generator) [ 3]

,

,

[ 1, 2]

, FoG

[ 1]

1

## : 1998-10-16; : 1998-12-08

 $: , , , 1975 12$ 

: ( 69673008) ( 962907002) ( Volksw agen - Stiftung)

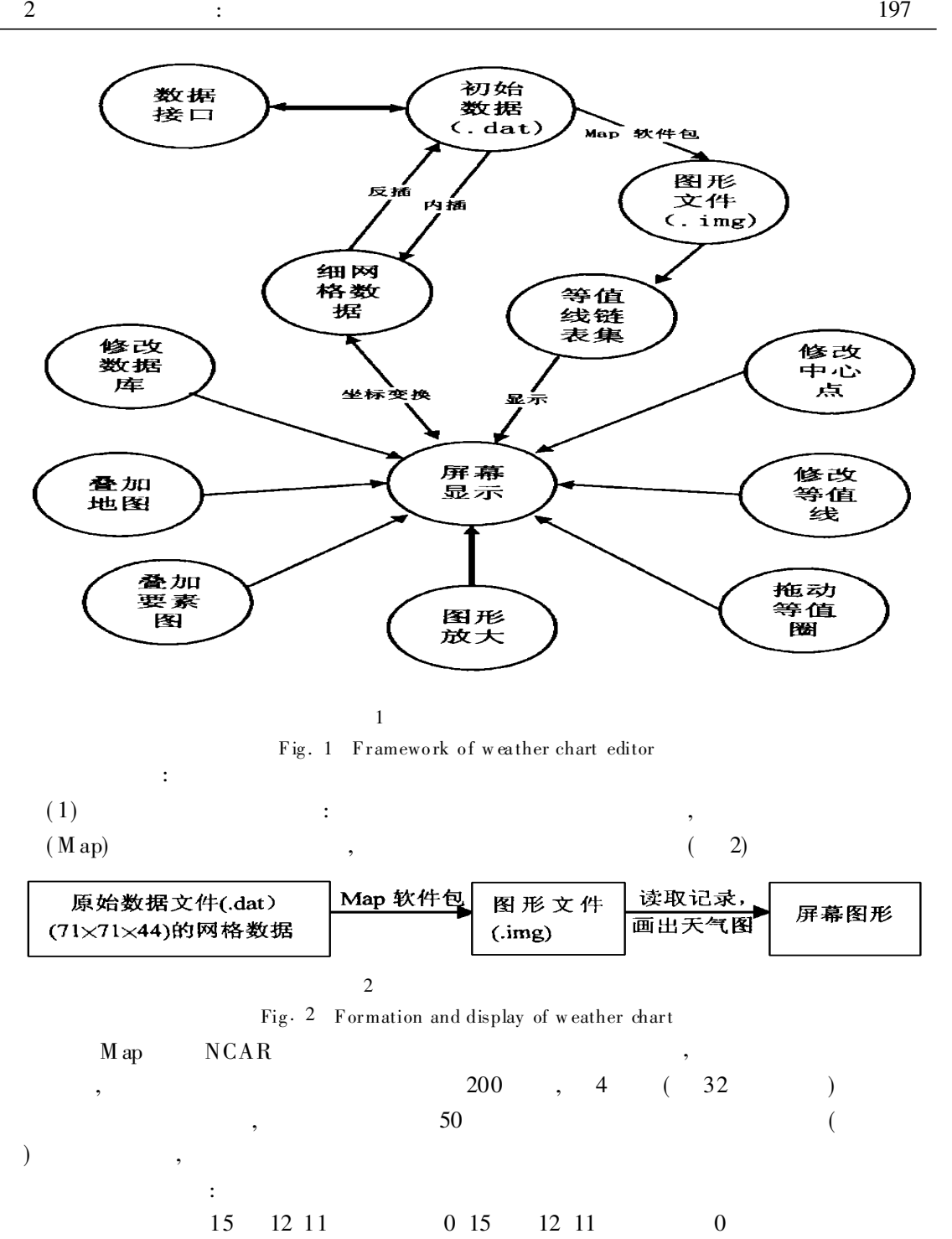

 $X$  and  $Y$  $\left[ \begin{array}{ccc} 1 \end{array} \right]$  "" "

,

 $(2)$  : ,

(Donald M Monro)<sup>[4]</sup>  $;$ 

 $\mathbf{m}$   $\mathbf{u}$   $\mathbf{v}$   $\mathbf{u}$   $\mathbf{v}$   $\mathbf{v}$ 

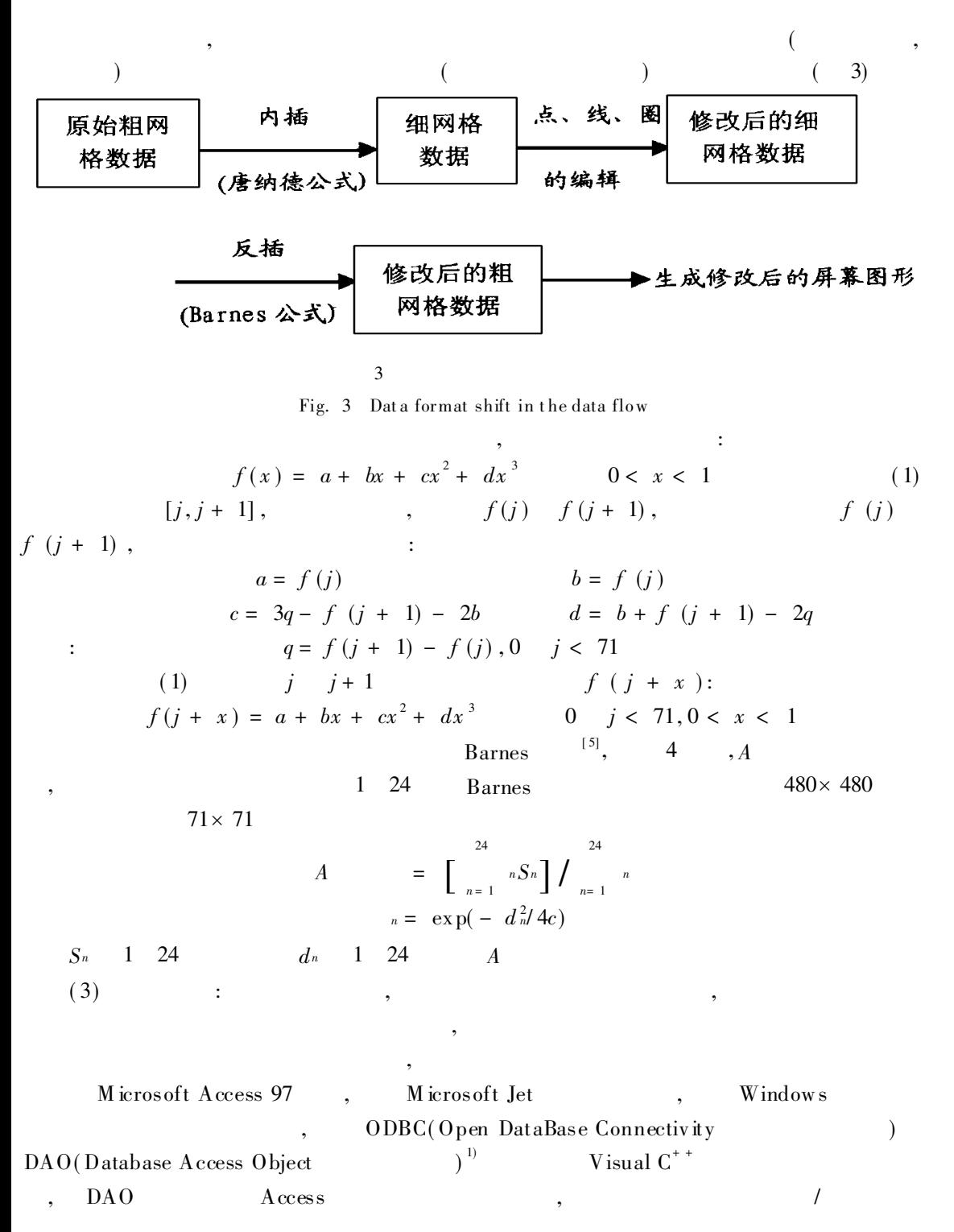

- 2
- ( 1)

<sup>1)</sup> Visual C<sup>+</sup> <sup>+</sup> 5. 0 progr amm ing

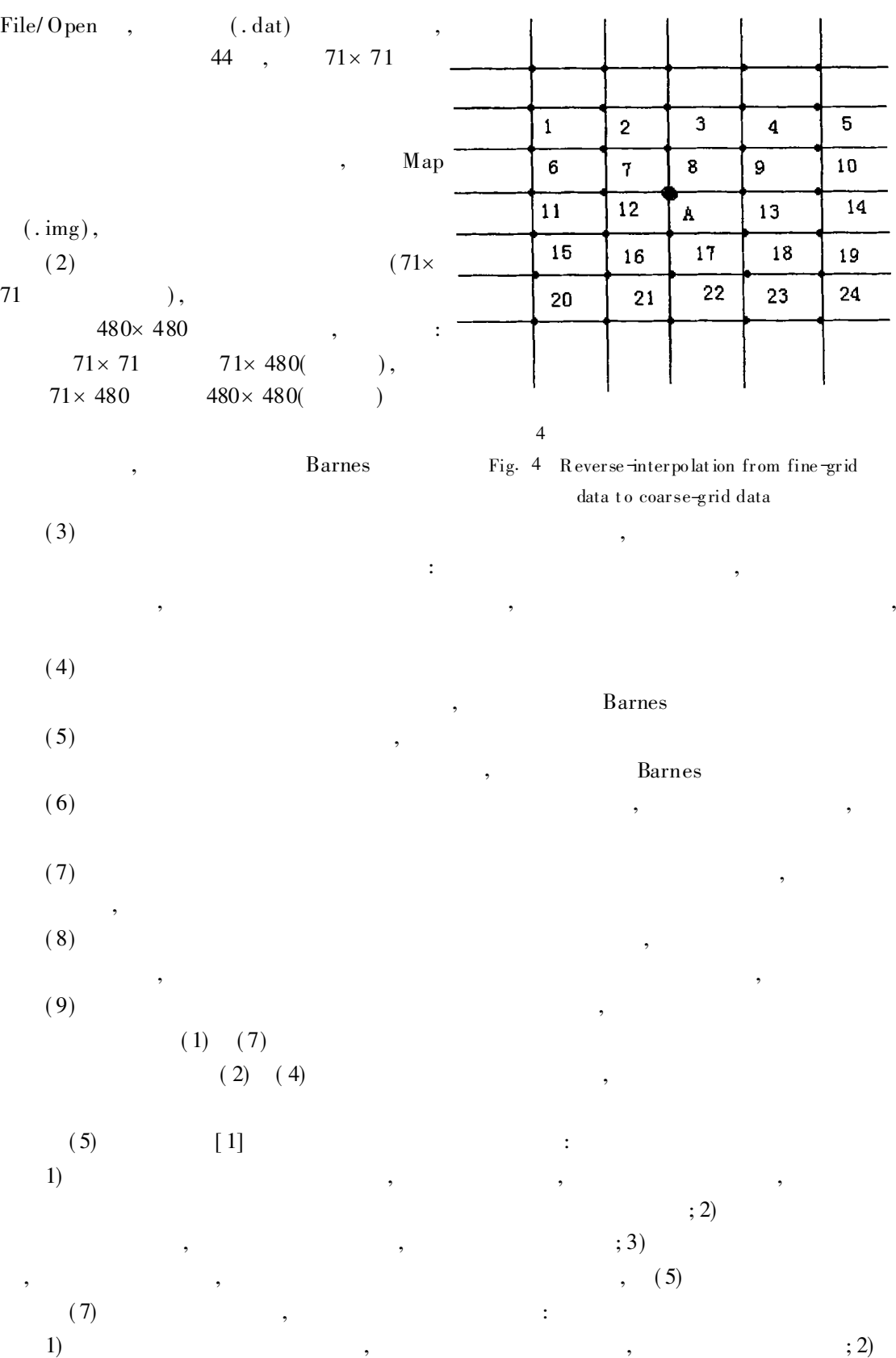

 $\overline{(}$  $j$  ; 3) ,  $,$  $(8)$  (9)  $2.1$ ,  $\overline{(}$  $\big)$  $\overline{\phantom{a}}$  $,$  $\overline{\phantom{a}}$  $(1)$  $[6]$  $\frac{y}{4}$  $,$ 扫描线  $\overline{\mathbf{8}}$ 5  $\cdot$  $\overline{4}$  $(x)$  $\overline{2}$  $\overline{4}$ 9  $13),$  $\boldsymbol{0}$  $24$ 9 13  $(x)$  $\boldsymbol{\mathcal{X}}$  $\mathbf 0$  $\boldsymbol{x}$  $\frac{1}{2}$  $\overline{\phantom{a}}$  $\sqrt{2}$  $\overline{4}$  $\overline{6}$  $\overline{\mathbf{8}}$  $\overline{10}$  $\overline{12}$  $\overline{14}$ ŀ,  $\overline{5}$ Fig. 5 Schematic diagram for algorithm of polygonal scan line  $\overline{3}$  $\overline{\phantom{a}}$  $\vdots$  $1)$  $; 3)$  $; 2)$ 5  $(2, 4, 9, 13),$  $\overline{2}$  $\overline{4}$  $\mathcal{X}$ 13 , 9  $\overline{3}$  $\overline{c}$  $\overline{\mathbf{3}}$  $\mathbf{1}$ , ŀ 5,  $y = 7$  $\overline{\phantom{a}}$  $,$  $\overline{3}$  $(2, 7, 13)$ ,  $\overline{2}$  $7, 13$  $(7, 7)$  $(2, 7, 7, 13)$ ,  $\overline{c}$  $7,7$ 13  $\overline{(}$  $\big)$ ,

 $, y$ 

 $\boldsymbol{\mathcal{X}}$ 

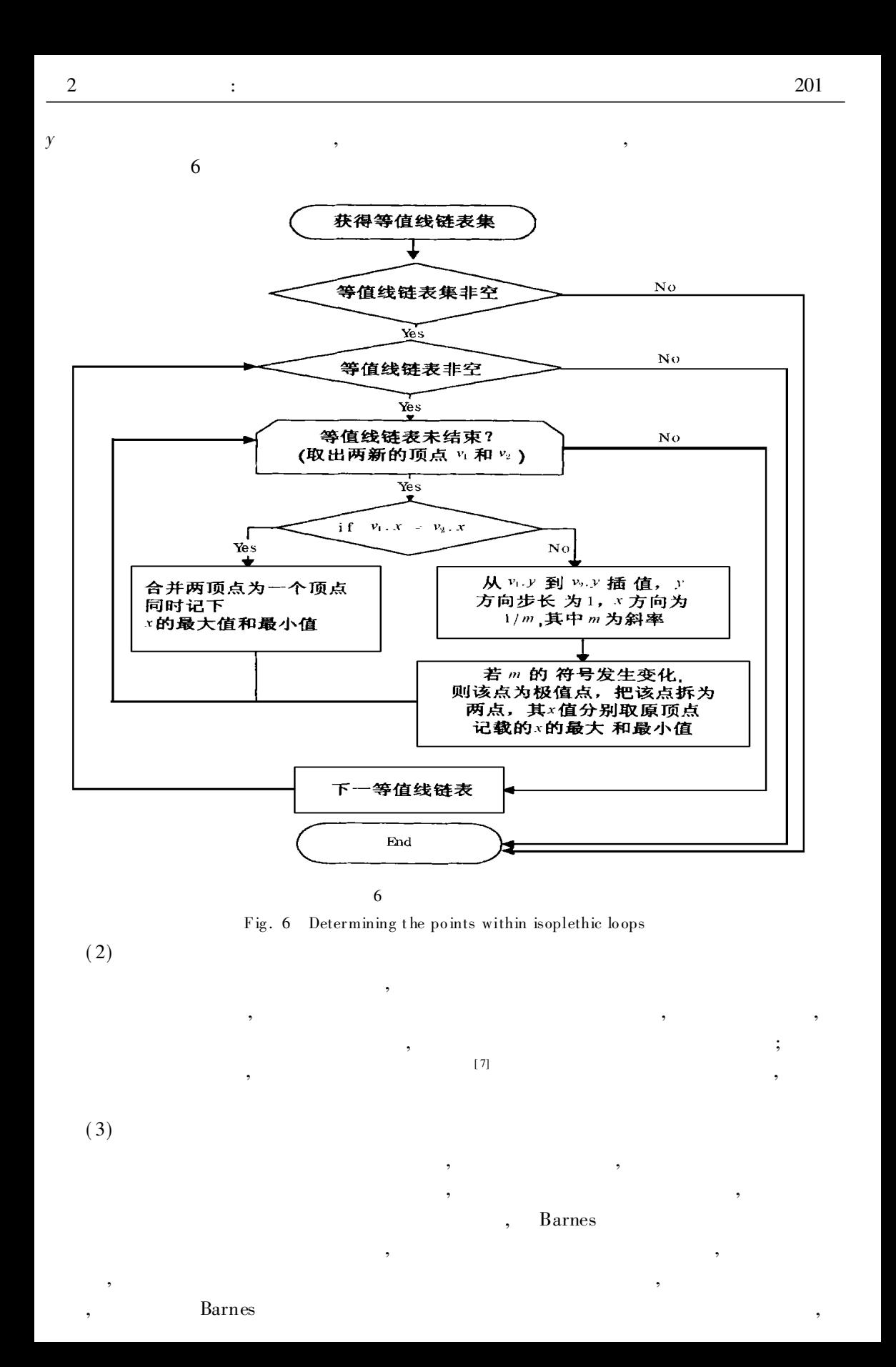

,

,

, ,

,  $\,$ 

2. 2

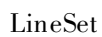

,

: int m- nWhich;  $//$  $\text{LINESET} * \text{LineSet} [45]; \quad \textit{//} \qquad ,$ , LineSet , LineSet m- array, d- array , the set of the set of the set of the set of the set of the set of the set of the set of the set of the set of the set of the set of the set of the set of the set of the set of the set of the set of the set of the set of

:

2. 3

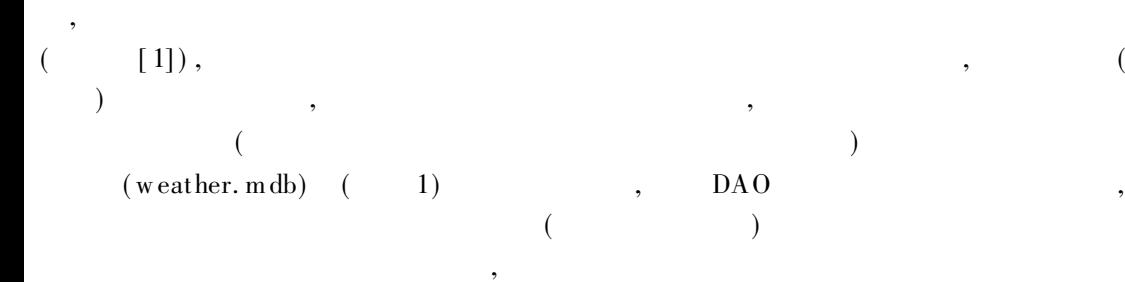

,

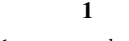

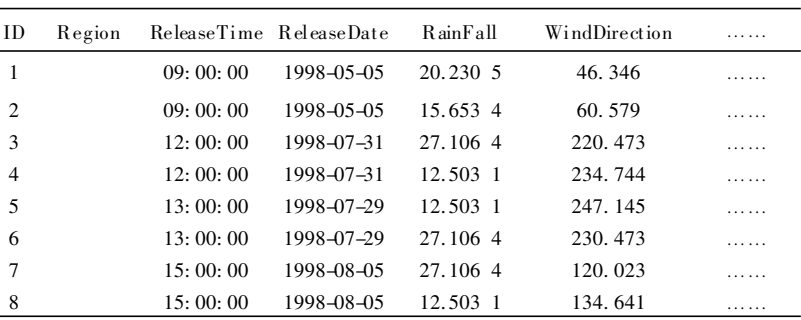

,

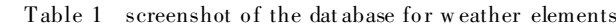

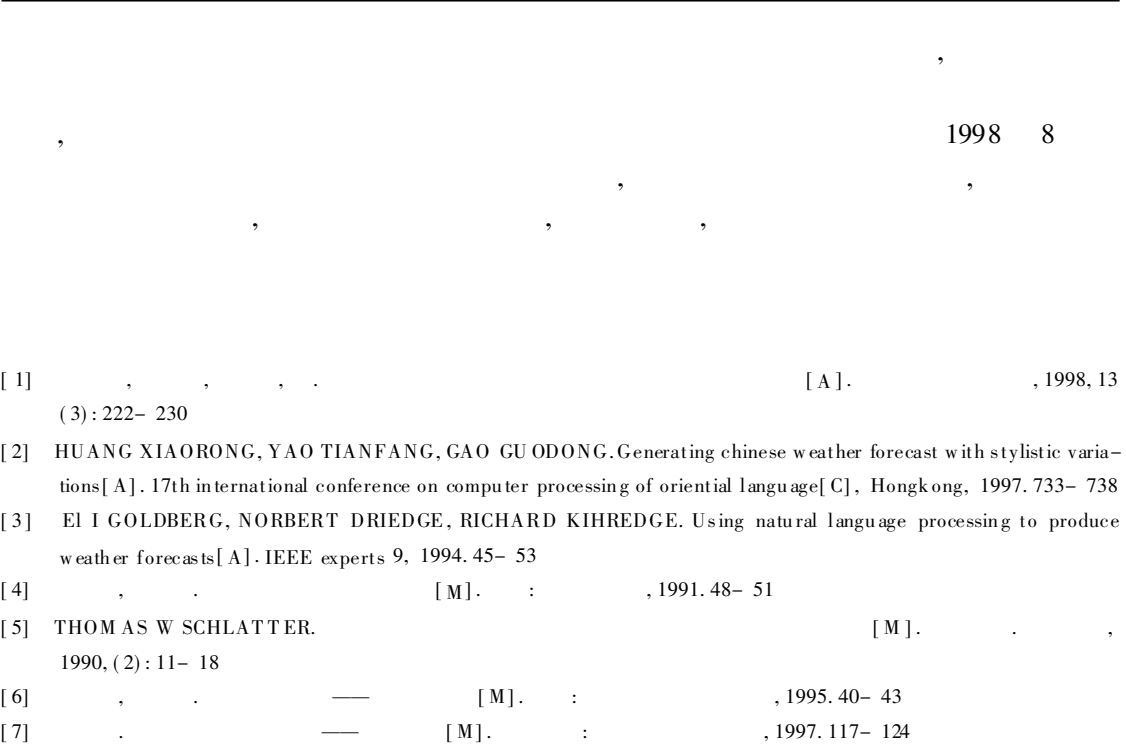

## OPTIMIZATION AND IMPROVEMENT OF THE GRAPHIC EDITOR FOR WEATHER FORECAST TEXT GENERATION SYSTEM

ZENG Qing-hui YAO Tian-fang LEI Xiao-tu YAO Zhi-zhan

( Departm ent of Computer Science and Engineering, Shanghai JiaoTong University, Shanghai 200030) ( Sh ang hai Met eorological Bureau , Shanghai 200030)

Abstract: The auto-generation of weather forecast text is an important way for the scientificalness, objectiveness, and high-effectiveness of weather forecasts. With the aid of the graphic editor of weather charts, the auto-generation can improve the accuracy of the forecasts. This paper presents the design thought and method, the optimization and improvement of the implementation methods of the main functional modals based on the initial frame of this system, and as well as the data interface between the graphic editor and the text gener ator.

Keywords: w eather chart; gr aphic editing; isopleth; isoplethic loo p

2  $\hspace{1.5cm}$  : 203